Godaddy Email Setup [Outgoing](http://doc2015.inmanuals.com/goto.php?q=Godaddy Email Setup Outgoing Server) Server >[>>>CLICK](http://doc2015.inmanuals.com/goto.php?q=Godaddy Email Setup Outgoing Server) HERE<<<

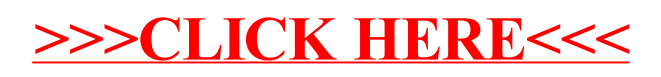